## Cheatography

## SQL-TSAALEN 3.Lehrjahr Cheat Sheet by [PenumbraGamer](http://www.cheatography.com/penumbragamer/) via [cheatography.com/181291/cs/42986/](http://www.cheatography.com/penumbragamer/cheat-sheets/sql-tsaalen-3-lehrjahr)

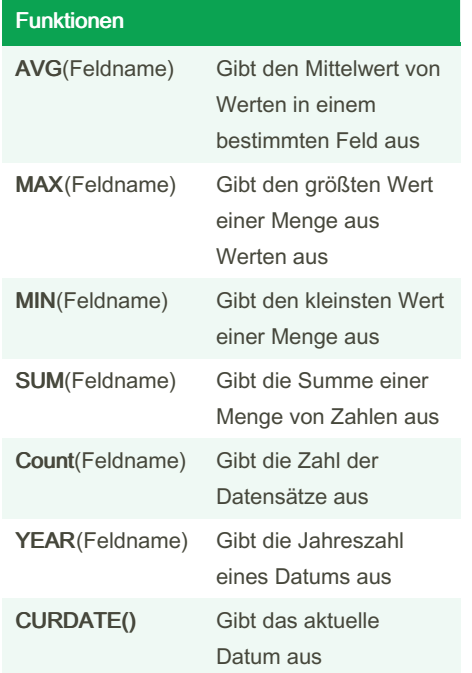

#### **HAVING**

SELECT Auswahlliste FROM Tabellenliste GROUP BY Gruppenliste [HAVING Suchbedingungen] Die HAVING-Klausel erfüllt auf Gruppe‐ nebene die gleiche Aufgabe wie die WHERE-Klausel für die gesamte Auswahlliste der SELECT-An‐ weisung und legt somit eine Suchbedingung für eine Gruppe oder ein Aggregat fest. Sprich, nachdem du mit deinen Anweis‐ ungen einen geordneten Table hast kannst du mit Having diesen nochmal durchsuchen oder filtern. Hinweis: Die WHERE-Klausel wird vor der HAVING-Klausel bearbeitet. D.h. Datensätze die der WHERE-Bedingung nicht entsprechen werden erst gar nicht gruppiert. In der HAVING-Klausel werden weitere Bedingungen auf Gruppenebene hinzug‐ efügt.

By PenumbraGamer

**SELECTS** 

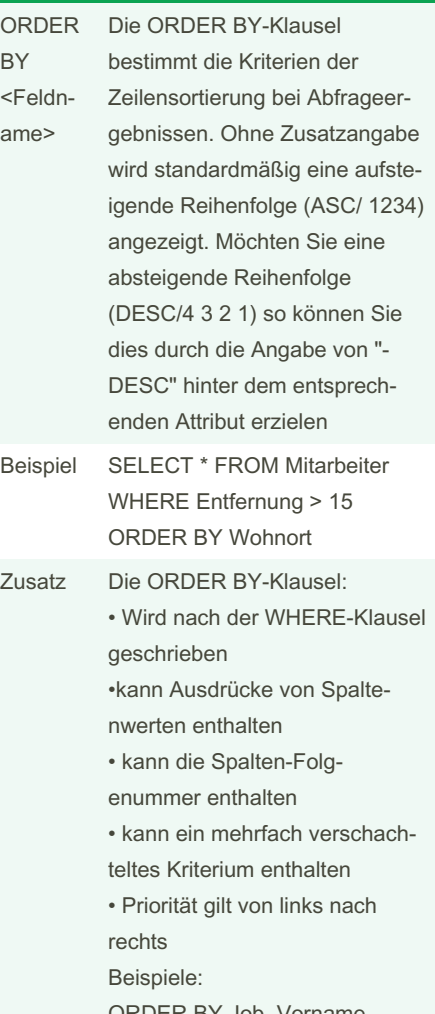

ORDER BY Job, Vorname DESC

### Union / Intersect

Vereinigung (UNION) Wegen einer Werbeaktion sollen sowohl Kunden als auch Lieferanten angeschrieben werden. Dies soll durch einen einzigen Zugriff auf die Datenbank realisiert werden. Somit ist es notwendig, die Relation "Kun‐ de" mit der Relation "Lieferant" zu vereinigen.

Not published yet. Last updated 9th April, 2024. Page 1 of 2.

Union / Intersect (cont)

Dies ist möglich durch das Schlüsselwort "‐ UNION", mit dem zwei oder mehr Tabellen oder Abfragen kombiniert werden können. D.h. "UNION" gibt die Ergebnisse zweier Abfragen abzüglich der doppelt vorkom‐ menden Zeilen zurück Beispiel: SELECT Name, Anrede, Straße, PLZ, Wohnort AS Ort FROM Kunde UNION SELECT Firmenname AS Name, Anspre‐ chpartner, Straße, PLZ, Ort FROM Lieferant; Bedingungen: Die Spalten der einzelnen Hauptteile müssen miteinander verträglich sein (z.B. nicht Zeichenkette versus Zahlenwert). Mehrfache Datensätze werden automatisch entfernt ("DISTINCT" ist Standardeinstel‐ lung). Dies kann umgangen werden mit "... UNION ALL ..."). Dann werden gleiche Datensätze (Tupel) nicht entfernt. Schnittmenge (INTERSECT) Der Operator INTERSECT gibt nur die Zeilen zurück, die aus beiden Abfragen stammen. Hiermit kann man z.B. ermitteln welche Adressen sowohl in der Kunden als auch in der Adresstabelle existieren.

Sponsored by CrosswordCheats.com Learn to solve cryptic crosswords! <http://crosswordcheats.com>

[cheatography.com/penumbragamer/](http://www.cheatography.com/penumbragamer/)

# Cheatography

## IN / Between

#### Operator IN

Mit dem Operator IN lässt sich die Bedingung der WHERE-Klausel auch in Form einer Liste formulieren.

Beispiele:

WHERE Art IN ('Rennrad', 'Tourenrad') WHERE Ort IN ('Ulm', 'Biberach')

## Operator BETWEEN

Mit dieser Bereichsbedingung in der WHERE-Klausel lassen sich alle Zeilen

abrufen, deren

Spaltenwerte in einem bestimmten Bereich (inkl. der Ober- und Untergrenze) liegen. Beispiele:

WHERE PLZ BETWEEN 86000 AND 86999 WHERE Anschaffungspreis BETWEEN 1000 AND 2000

### **REGEXP**

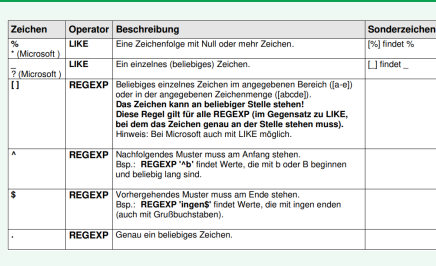

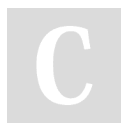

By PenumbraGamer

[cheatography.com/penumbragamer/](http://www.cheatography.com/penumbragamer/)

Not published yet. Last updated 9th April, 2024. Page 2 of 2.

Sponsored by CrosswordCheats.com Learn to solve cryptic crosswords! <http://crosswordcheats.com>